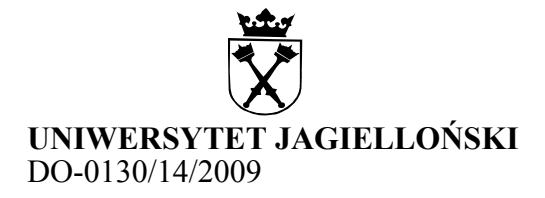

### Zarządzenie nr 14 Rektora Uniwersytetu Jagiellońskiego z 1 kwietnia 2009 roku

### w sprawie: wprowadzenia regulaminu Pracowni Multimedialnej i Komputerowej Wydziału Zarządzania i Komunikacji Społecznej

Na podstawie § 80 ust. 2 Statutu UJ zarządzam, co następuje:

§ 1

Z dniem 1 kwietnia 2009 roku wprowadzam Regulamin Pracowni Multimedialnej i Komputerowej, stanowiący załącznik do niniejszego zarządzenia.

§ 2

Wykonanie zarządzenia powierzam dziekanowi Wydziału Zarządzania i Komunikacji Społecznej UJ.

§ 3

Traci moc Regulamin Pracowni Multimedialnej i Komputerowej Wydziału Zarządzania i Komunikacji Społecznej UJ wprowadzony zarządzeniem nr 52 Rektora UJ z 14 grudnia 1999 roku.

§ 4

Zarządzenie wchodzi w życie z dniem podpisania.

Rektor

Prof. Karol Musioł

#### Otrzymują:

- Prorektorzy UJ
- Dziekani Wydziałów
- wszystkie jednostki organizacyjne
- Wydziału Zarządzania i Komunikacji Społecznej
- Archiwum UJ
- Dział Spraw Osobowych x 2
- Kwestura x 3
- Ośrodek Informacji i Promocji

## Regulamin Pracowni Multimedialnej i Komputerowej Wydziału Zarządzania i Komunikacji Społecznej UJ

§ 1

Pracownia Multimedialna i Komputerowa, zwana w dalszej części regulaminu w skrócie PMiK, jest jednostką pomocniczą Wydziału Zarządzania i Komunikacji Społecznej.

#### § 2

Zadaniem PMiK jest:

- 1) sprawowanie nadzoru technicznego nad sprzętem komputerowym WZiKS;
- 2) prowadzenie obsługi oprogramowania WZiKS (w tym elektronicznego harmonogramu zajęć);
- 3) zapewnienie wsparcia informatycznego dla jednostek dydaktycznych i administracyjnych WZiKS;
- 4) administrowanie stroną WWW Wydziału i jego jednostek;
- 5) zapewnienie sprawnego działania sprzętu multimedialnego w salach WZiKS;
- 6) prowadzenie konserwacji i utrzymywanie sprawności sprzętu komputerowego stanowiącego środki trwałe WZiKS w:
	- a) Wydziałowej Bibliotece
	- b) pracowniach komputerowych (sale dydaktyczne)
	- c) w sekretariatach jednostek dydaktycznych
	- d) w jednostkach dydaktycznych (komputery pracownicze).
- 7) zapewnienie pracownikom i studentom WZiKS oraz innym upoważnionym osobom dostępu do sieci komputerowej w obiekcie WZiKS, oraz utrzymanie tej sieci w pełnej sprawności, zgodnie z Zasadami użytkowania sieci, stanowiącymi załącznik do niniejszego regulaminu.

§ 3

Stroną WWW Wydziału zarządza administrator portalu. Zmian na stronach Wydziału i jednostek dydaktycznych dokonuje administrator portalu na podstawie zgłoszenia nadesłanego w formie elektronicznej od osoby upoważnionej w tym zakresie pisemnie przez dziekana wydziału lub kierownika jednostki dydaktycznej.

§ 4

Nie jest dozwolone instalowanie na dyskach lokalnych komputerów znajdujących się w pracowniach komputerowych i w Bibliotece oprogramowania przyniesionego z zewnątrz.

§ 5

- 1. Kierownika PMiK powołuje i odwołuje rektor na wniosek dziekana WZiKS na czas oznaczony, nie dłuższy niż pięć lat.
- 2. Kierownik odpowiada za realizację zadań określonych w § 2 pkt 1–6.
- 1. Zastępcę kierownika PMiK administratora sieci powołuje i odwołuje rektor na wniosek dziekana WZiKS.
- 2. Zastępca kierownika administrator sieci odpowiada za realizację zadań określonych w § 2 pkt 7.

Rektor

Prof. Karol Musioł

# Zasady użytkowania sieci WZiKS

- 1. Sieć WZiKS jest przyłączona do Sieci Akademickiej UJ i podlega przepisom zawartym w regulaminie Sieci Akademickiej UJ.
- 2. Siecią komputerową (składającą się z okablowania strukturalnego budynku i urządzeń aktywnych) zarządza administrator sieci.
- 3. Prawo do korzystania z sieci mają: pracownicy WZiKS, osoby uczestniczące w pracach badawczych i dydaktycznych prowadzonych przez UJ oraz studenci WZiKS (w ramach zajęć lub na mocy zezwolenia udzielonego przez dziekana lub kierownika jednostki dydaktycznej).
- 4. Użytkownikiem sieci WZiKS jest każda osoba korzystająca z komputera podłączonego do sieci WZiKS, niezależnie od jego lokalizacji.
- 5. Administrator sieci WZiKS przydziela i rejestruje adresy sieciowe i nazwy wszystkich komputerów podłączanych do sieci oraz zarządza tablicami adresów. W przypadku nieprzestrzegania powyższego, zwłaszcza jeżeli prowadzi to do zakłóceń pracy sieci WZiKS, administrator może odłączyć urządzenia od sieci.
- 6. Administratorzy lokalni komputerów podłączonych do sieci WZiKS (pracownie komputerowe) oraz kierownicy jednostek dydaktycznych mają obowiązek właściwego zabezpieczenia sprzętu przed dostępem osób nieupoważnionych. W przypadku systemów wielodostępnych system musi zapewnić możliwość jednoznacznej identyfikacji użytkownika.
- 7. Nie jest dozwolone bez uzgodnienia z administratorem sieci wykonywanie czynności mogących zakłócić funkcjonowanie sieci WZiKS, takich jak rozłączanie okablowania, wymiana osprzętu sieciowego itd.
- 8. Użytkownicy sieci WZiKS mają prawo korzystania z zasobów komputerów, na których mają założone konta, w granicach określonych przez administratorów tych komputerów.
- 9. Użytkownicy sieci WZiKS mają obowiązek stosowania się do zaleceń administratorów systemów komputerowych w sprawach dotyczących bezpieczeństwa lub efektywności eksploatacji tych systemów.
- 10. Administratorzy systemów komputerowych mają prawo ograniczyć wykonywania pewnych operacji (uruchamiania programów, odczytu/zapisu zbiorów danych, nawiązywania połączeń z innymi systemami itd.) przez użytkowników, o ile jest to uzasadnione względami technicznymi lub prawnymi.
- 11. Dopuszczalne jest tworzenie publicznie dostępnych systemów informacyjnych działających na komputerach włączonych do sieci WZiKS, o ile struktura takiego systemu uniemożliwia wykorzystanie go niezgodnie z przeznaczeniem (np. w celu uzyskanie nieupoważnionego dostępu do zasobów komputerowych WZiKS). Administratorzy tych systemów odpowiadają za ich poprawne funkcjonowanie.
- 12. Nie jest dozwolone działanie mające na celu nieuprawnione uzyskanie dostępu do zasobów komputerowych WZiKS, w tym podszywanie się pod innych użytkowników lub podsłuch łącz sieci WZiKS. Użytkownicy w systemach mają obowiązek dbać o ochronę swoich zasobów poprzez stosowanie i częstą zamianę haseł.
- 13. Niedopuszczalne jest wykorzystywanie sieci WZiKS do celów komercyjnych.
- 14. Osoby łamiące przepisy regulaminu mogą być pozbawione prawa korzystania z sieci WZiKS. W przypadku rażących nadużyć administrator sieci WZiKS może wnioskować o wyciągnięcie konsekwencji służbowych wobec winnych.
- 15. Administratorzy komputerów włączonych do sieci WZiKS mają obowiązek poinformowania użytkowników o niniejszym regulaminie. Użytkownik potwierdza podpisem zapoznanie się z treścią regulaminu.